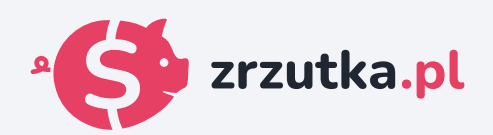

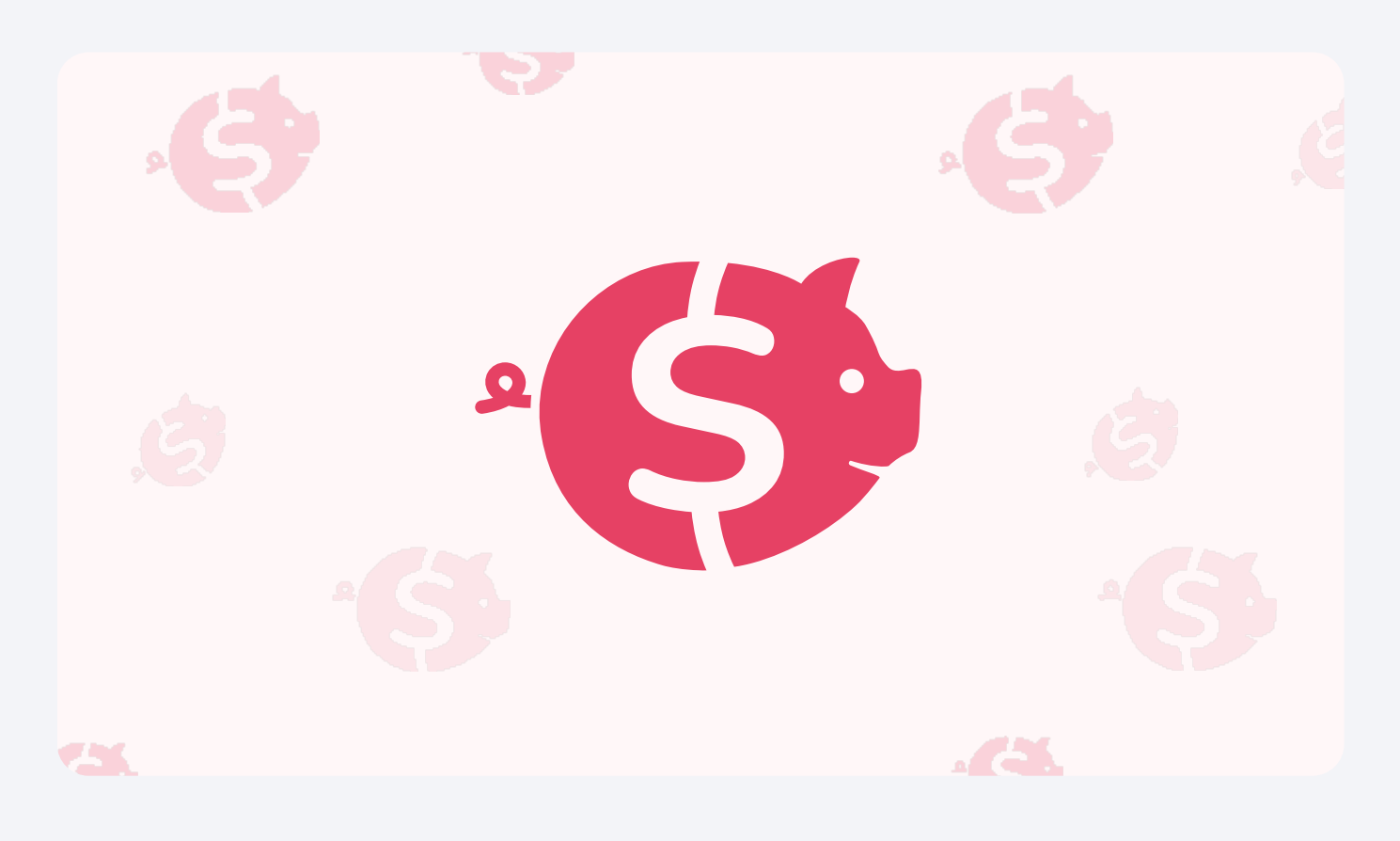

## **Na operację**

Zeskanuj kod qr aparatem telefonu lub wejdź pod adres https://zrzutka.pl/vzzzgn

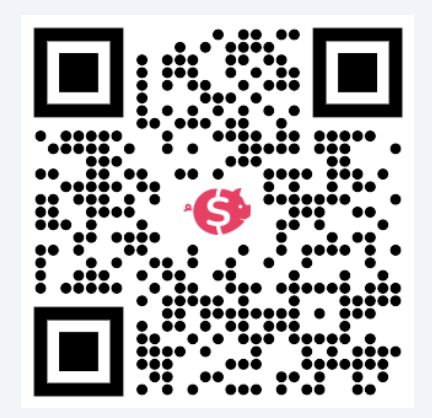